## **CSc 372**

## **Comparative ProgrammingLanguages**

### *12 : Haskell — Composing Functions*

Christian Collberg

collberg+372@gmail.com

Department of Computer Science

University of Arizona

Copyright C 2005 Christian Collberg

## **Composing Functions**

We want to discover frequently occurring patterns of computation. These patterns are then made into (oftenhigher-order) functions which can be specialized and  ${\sf combined}$  map f  ${\sf L}$  and  ${\sf filter}$  f  ${\sf L}$  can be specialized and combined:

```
double :: [Int] \rightarrow [Int]double xs = map ((*) 2) xs
```

```
positive :: [Int] -> [Int]
positive xs = filter ((<) 0) xs
```

```
doublePos xs = map ((*) 2) (filter ((<) 0) xs)? doublePos [2,3,0,-1,5]
[4, 6, 10]
```
## **Composing Functions. . .**

- Functional composition is a kind of "glue" that is used to "stick" simple functions together to make more powerful ones.
- In mathematics the ring symbol  $(○)$  is used to compose functions:

 $(f \circ g)(x) = f(g(x))$ 

In Haskell we use the dot (".") symbol:

infixr <sup>9</sup> . (.) :: ( $b->c$ ) -> ( $a->b$ ) -> ( $a->c$ )  $(f \cdot g)(x) = f(g(x))$ 

## **Composing Functions. . .**

(.) :: (b->c) -> (a->b) -> (a->c) (f . g)(x) <sup>=</sup> f(g(x))

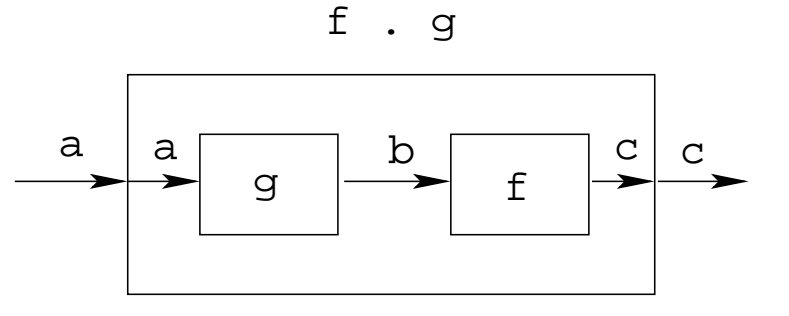

- ". " takes two functions f and g as arguments, and returns <sup>a</sup> new function <sup>h</sup> as result.
- g is <sup>a</sup> function of type a->b.
- f is a function of type  $b\rightarrow c$ .
- h is a function of type  $\texttt{a}\texttt{-} \texttt{&} \texttt{c}$ .
- $(f.g)(x)$  is the same as  $z = g(x)$  followed by  $f(z)$ .

## **Composing Functions. . .**

• We use functional composition to write functions more concisely. These definitions are equivalent:

doit  $x = f1$  (f2 (f3 (f4  $x)$ )) doit  $x = (f1 \t f2 \t f3 \t f3 \t f4) x$ doit =  $f1$  .  $f2$  .  $f3$  .  $f4$ 

- The last form of doit is preferred. doit's arguments are implicit; it has the same parameters as the composition.
- doit **can be used in higher-order functions (the second** form is preferred):
- ? map (doit) xs<br>? map (f1 . f2
- map  $(f1$  .  $f2$  .  $f3$  .  $f4$  xs

## **Example: Splitting Lines**

Assume that we have a function fill that splits a string into filled lines:

fill :: string -> [string] fill <sup>s</sup> <sup>=</sup> splitLines (splitWords s)

<code>fill</code> first splits the string into words (using splitWords) and then into lines:

splitWords :: string -> [word] splitLines :: [word] -> [line]

We can rewrite  $\texttt{fill}$  using function composition:

fill <sup>=</sup> splitLines . splitWords

## **Precedence & Associativity**

1. <sub>"</sub> . <sub>"</sub> is right associative. I.e.

 $f.g.h.i.j = f.(g.(h.(i.j)))$ 

2. " . " has higher precedence (binding power) than any<br>cther eperator exeept function epplication: other operator, except function application:

 $5 + f. q 6 = 5 + (f. (q 6))$ 

3. "." is associative:

f.  $(g \t h) = (f \t g) \t h$ 

4. "id" is "."'s identity element, i.e  $id$  .  $f = f = f$ . id:

id  $\colon$  a  $\to$  a

 $id x = x$ 

# **The** count **Function**

Define a function  $\texttt{count}$  which counts the number of lists of length  $n$  in a list  $L$ :

```
count~2~[~[~1~,~[~]~,[~2~,3~]~,[~4~,5~]~,[~]~] \;\Rightarrow~2Using recursion:
count :: Int \rightarrow [[a]] \rightarrow Int
count [ ] = 0count n (x:xs)
      length x == n = 1 + count n xs| otherwise = count n xs
             Using functional composition:
count' n = length . filter (==n) . map length
```
# **The** count **Function. . .**

count' <sup>n</sup> <sup>=</sup> length . filter (==n) . map length

What does  $\texttt{count}$ ' do?

$$
[1],[1],[2,3],[4,5],[1]
$$
\n
$$
\begin{array}{c}\n\downarrow \text{ map length} \\
[1,0,2,2,0] \\
\downarrow \text{ filter } (=2) \\
[2,2] \\
\downarrow \text{ length} \\
2\n\end{array}
$$

#### • Note that

372 —Fall 2005 — 12count' <sup>n</sup> xs <sup>=</sup> length (filter (==n) (map length xs)) [9]

# **The** init **&** last **Functions**

- last returns the last element of <sup>a</sup> list.
- $\mathtt{init}$  returns everything but the last element of a list.

### Definitions:

- last <sup>=</sup> head . reverse
- init <sup>=</sup> reverse . tail . reverse Simulations:[1,2,3] $\stackrel{\text{reverse}}{\Longrightarrow}$  [3,2,1] $\stackrel{\text{head}}{\Longrightarrow}$ 3

 $[1,2,3]$ <sup>reverse</sup> $[3,2,1]$ <sup>tail</sup>  $[2,1]$ <sup>reverse</sup> $[1,2]$ 

### **The**any **Function**

• any p  $xs$  returns  $True$  if p  $x == True$  for some x in xs:

any ((==)0) [1,2,3,0,5] ⇒ True<br>any ((==)0) [1 2 3 4] → False any ((==)0) [1,2,3,4]  $\Rightarrow$  False Using recursion: any  $::$  (a -> Bool) -> [a] -> Bool any <sub>-</sub> [] = False any  $p(x:xs) = | p x = True$ | otherwise <sup>=</sup> any <sup>p</sup> xs Using composition: any  $p = or$  . map  $p$ [1,0,3]<sup>map</sup>  $\stackrel{([-=)}{\Longrightarrow}$  [False,True,False]  $\stackrel{\text{or}}{\Longrightarrow}$ True

- Let's have another look at one simple (!) function, commaint.
- commaint works on strings, which are simply lists of characters.
- You are  $\hbar$ ot now supposed to understand this!

From the commaint documentation:

[commaint] takes <sup>a</sup> single string argument containing <sup>a</sup> sequence of digits, and outputs the same sequence with commas inserted after everygroup of three digits,  $\cdots$ 

Sample interaction:

? commaint "1234567" 1,234,567commaint in Haskell: commaint = reverse . foldr1  $(\x{x} y->x++", "++y)$  . group <sup>3</sup> . reverse where group  $n =$  takeWhile (not.null). map (take n).iterate (drop n)

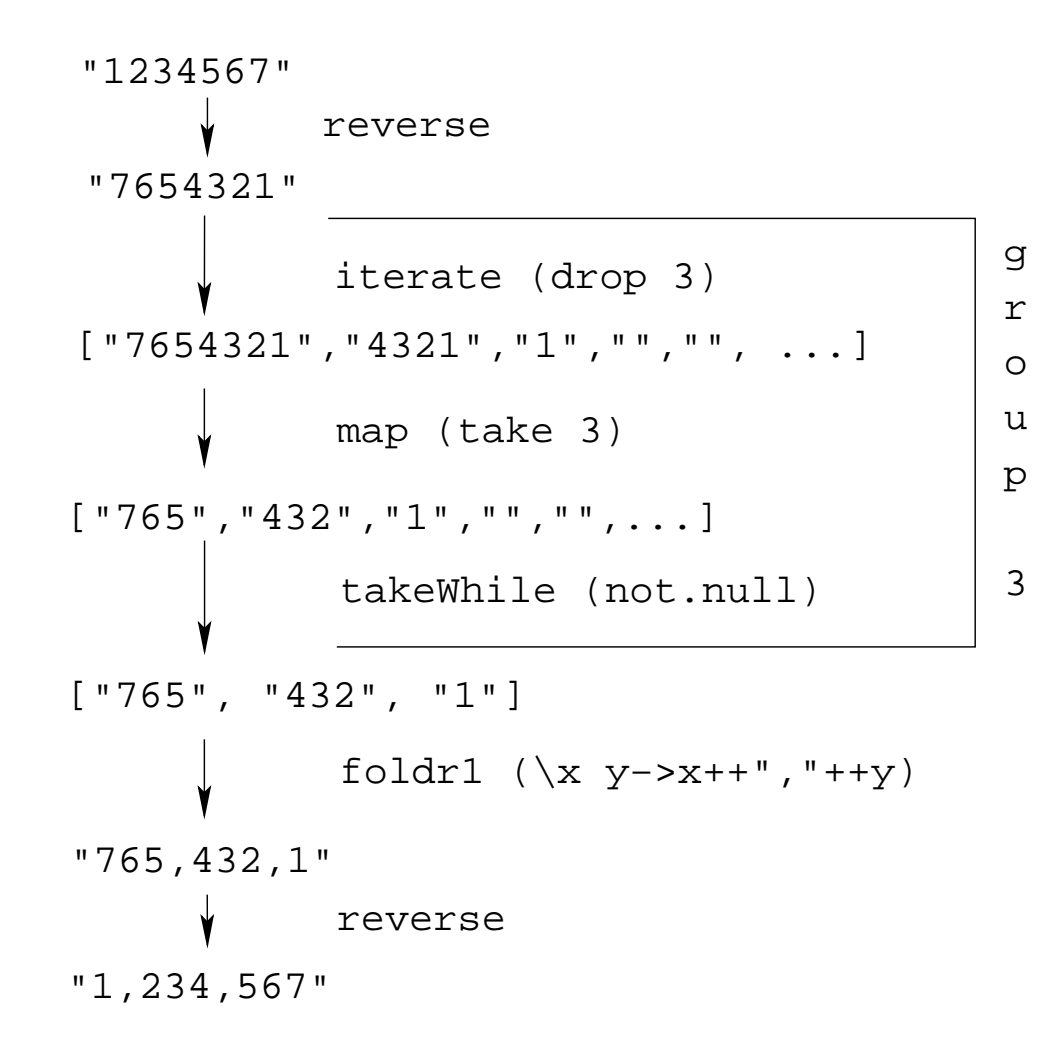

commaint = reverse . foldr1  $(\{x \ y->x++", "++y)\}$ . group <sup>3</sup> . reverse where group  $n =$  takeWhile (not.null). map (take n).iterate (drop n)

 $\bullet$  iterate (drop 3) s returns the infinite list of strings

[s, drop <sup>3</sup> s, drop <sup>3</sup> (drop <sup>3</sup> s), drop 3 (drop 3 (drop 3  $s$ )),  $\cdots$ ]

• map (take n) xss shortens the lists in xss to n elements.

commaint = reverse . foldr1  $(\{x \ y->x++", "++y)\}$ . group <sup>3</sup> . reverse where group  $n =$  takeWhile (not.null). map (take n).iterate (drop n)

- takeWhile (not.null) removes all empty strings from <sup>a</sup> list of strings.
- foldr1 ( $\{x \ y->x++", "++y\}$  s takes a list of strings s as input. It appends the strings together, inserting a comma in between each pair of strings.

## **Lambda Expressions**

 $\bullet$  ( $\overline{y}$  y->x++", "++y) is called a lambda expression. Lambda expressions are simply <sup>a</sup> way of writing (short)functions inline. Syntax:

\ arguments -> expression

Thus, commaint could just as well have been written as

```
commaint = \cdots . foldr1 insert . \cdotswhere group n = \cdotsinsert x y = x++", "++yExamples:squareAll xs = map (\ x \rightarrow x * x) xslength = foldl' (\n\overline{n} - > n+1) 0
```
## **Summary**

- The built-in operator "." (pronounced "compose") takes two functions <sup>f</sup> and <sup>g</sup> as argument, and returns <sup>a</sup> new function <sup>h</sup> as result.
- The new function  $h = f$  . g combines the behavior of f and g: applying h to an argument a is the same as first applying  $\mathfrak g$  to  $\mathfrak a,$  and then applying  $\mathfrak t$  to this result.
- Operators can, of course, also be composed:  $($   $($  +2  $)$  .  $(*3)$ ) 3 will return 2 + (3 \* 3) = 11.

## **Homework**

- Write a function  $\frac{\text{mid}}{\text{mid}}$  xs which returns the list  $\text{xs}$ without its first and last element.
	- 1. use recursion
	- 2. use init, tail, and functional composition.
	- 3. use reverse, tail, and functional composition.
- ? mid [1,2,3,4,5] ⇒ [2,3,4]<br>? mid [] → FBBOB
- ? mid [] <sup>⇒</sup> ERROR
- ? mid [1] ⇒ ERROR<br>? mid [1 3] → [1
- ? mid  $[1,3] \Rightarrow [$